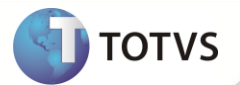

# **TSS - Notas de Release 2.18**

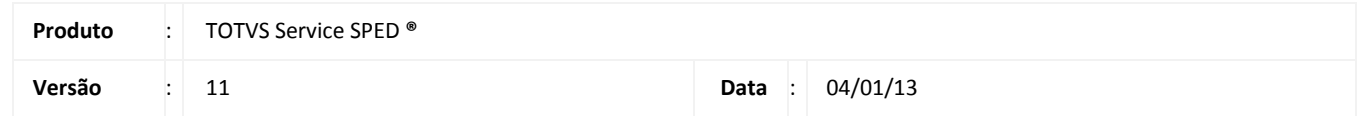

A seguir são apresentadas as funções implementadas na linha de produto TOTVS Service SPED **®**, expedidas neste pacote de atualização.

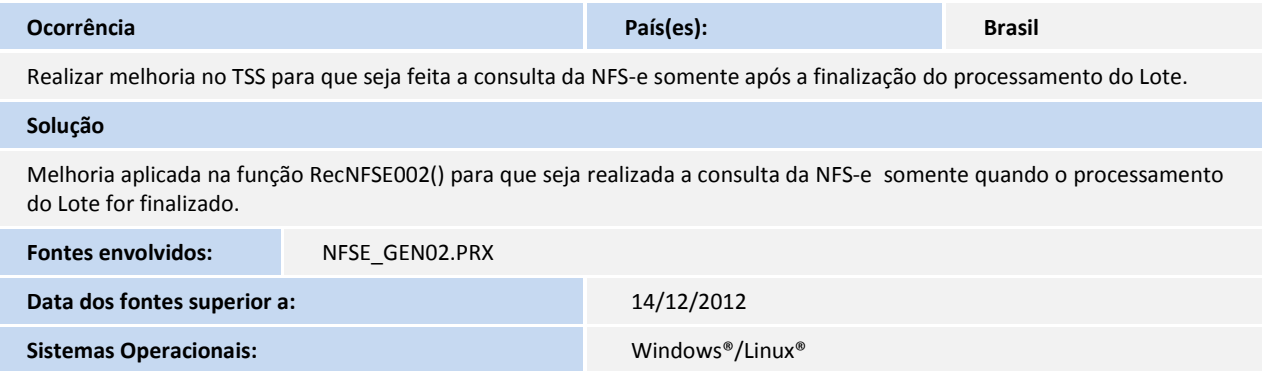

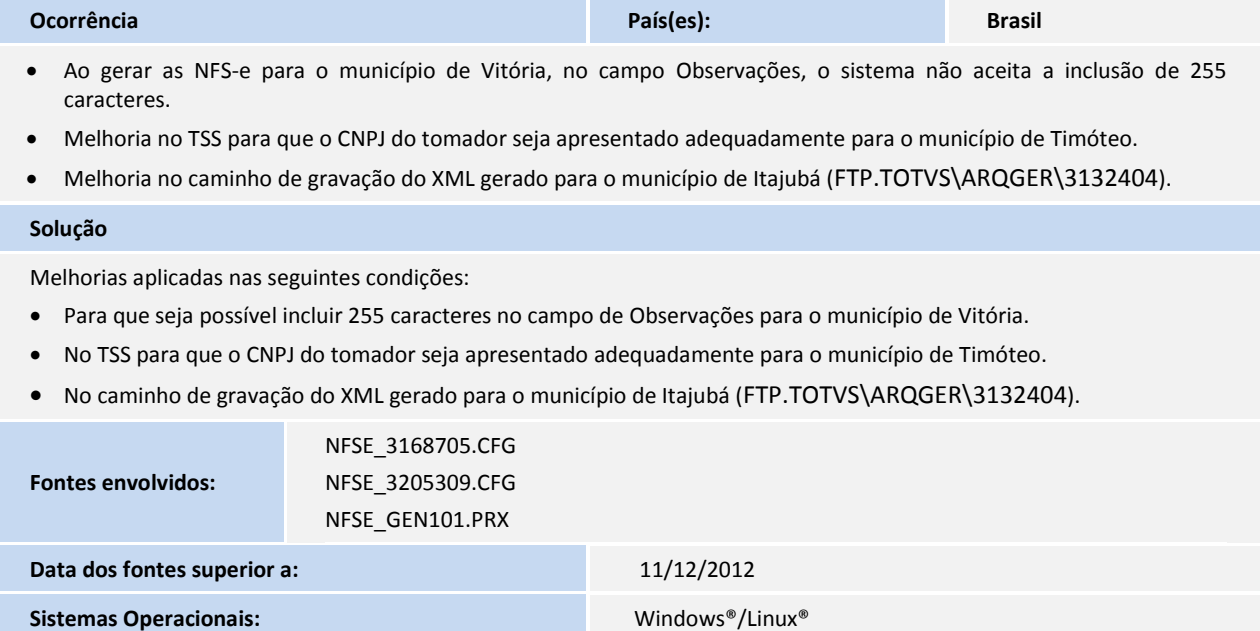

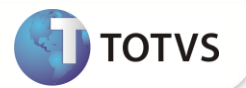

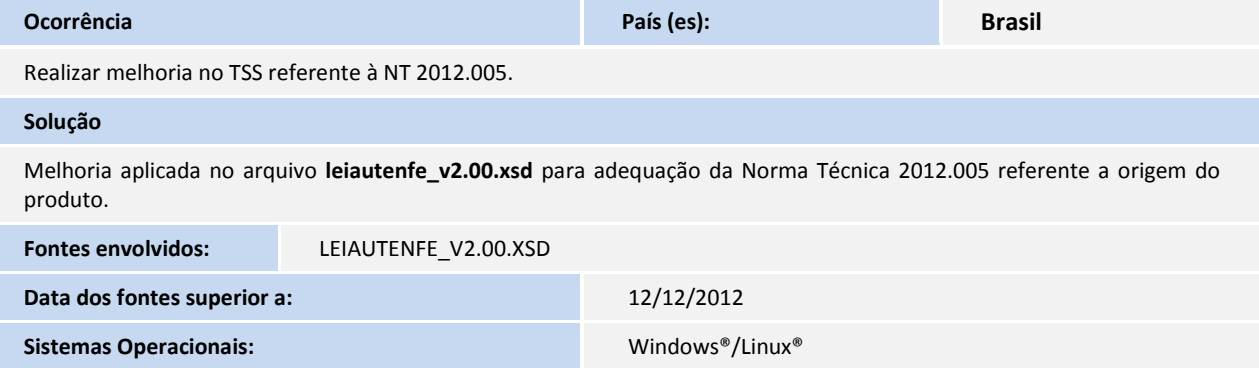

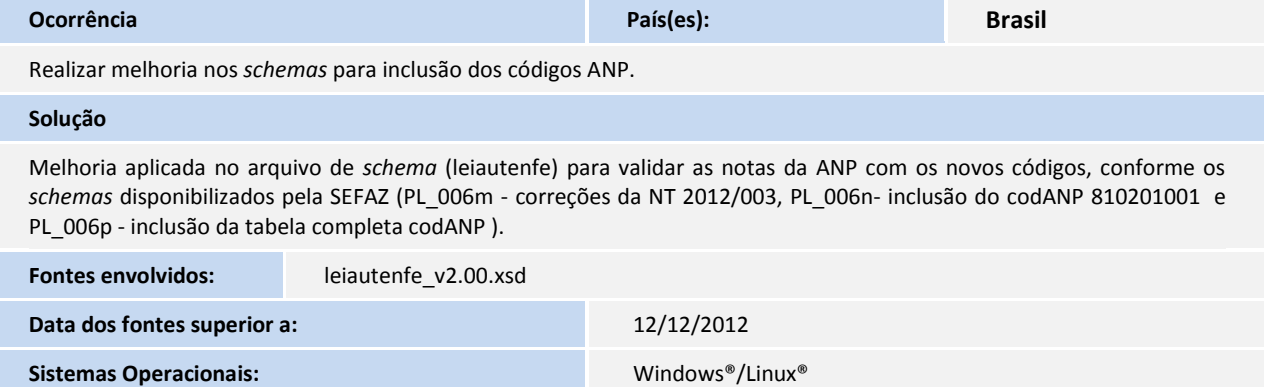

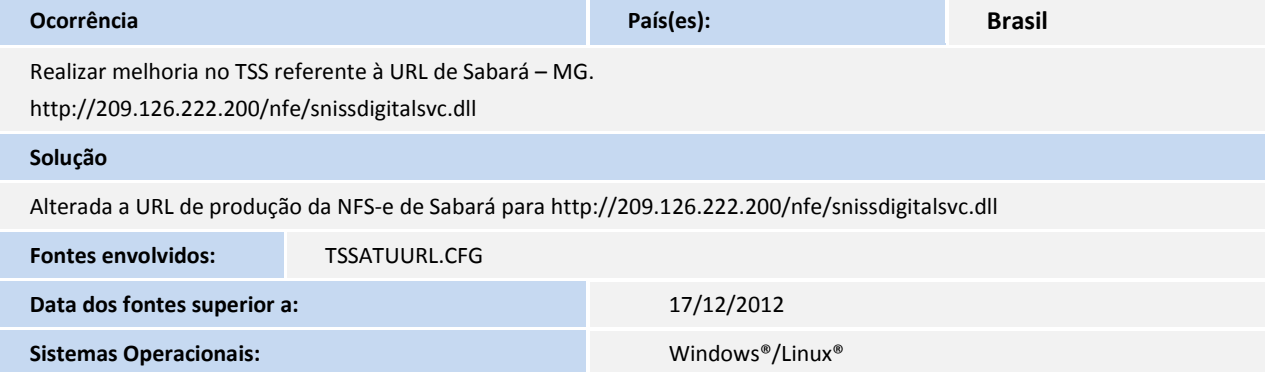

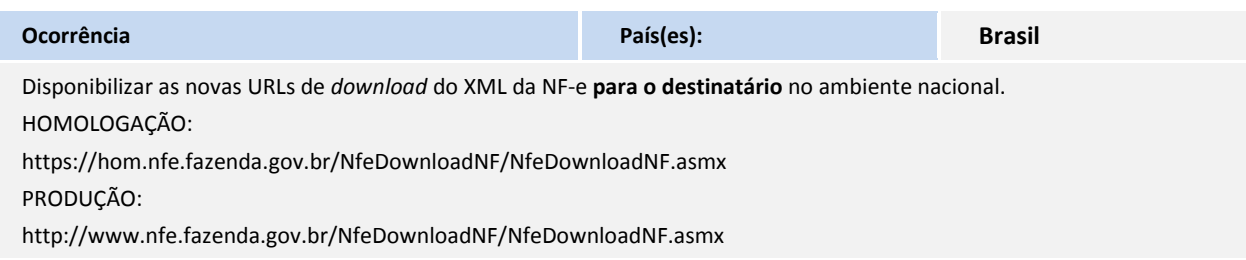

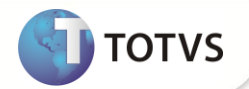

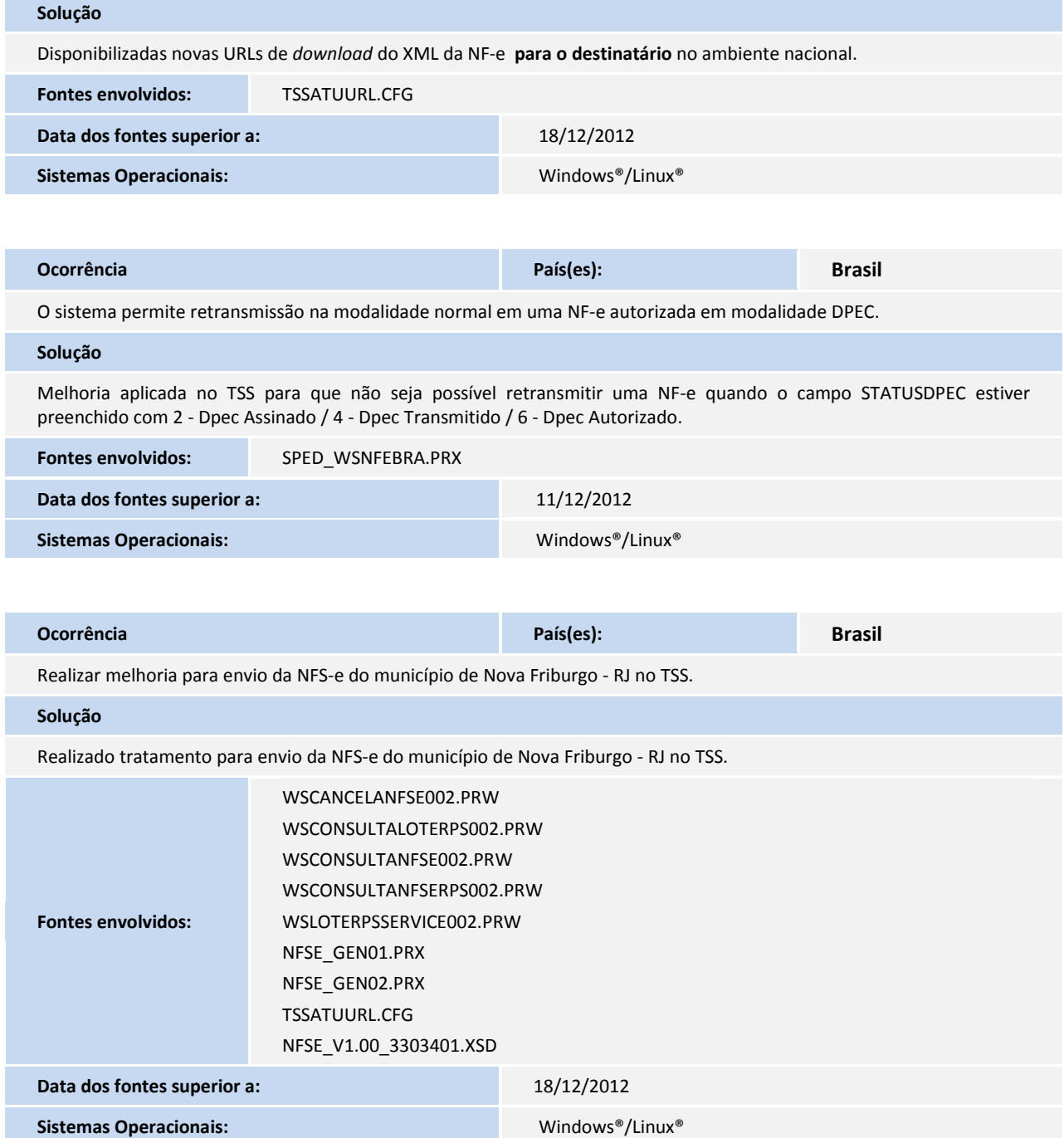

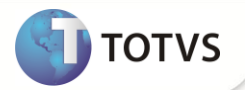

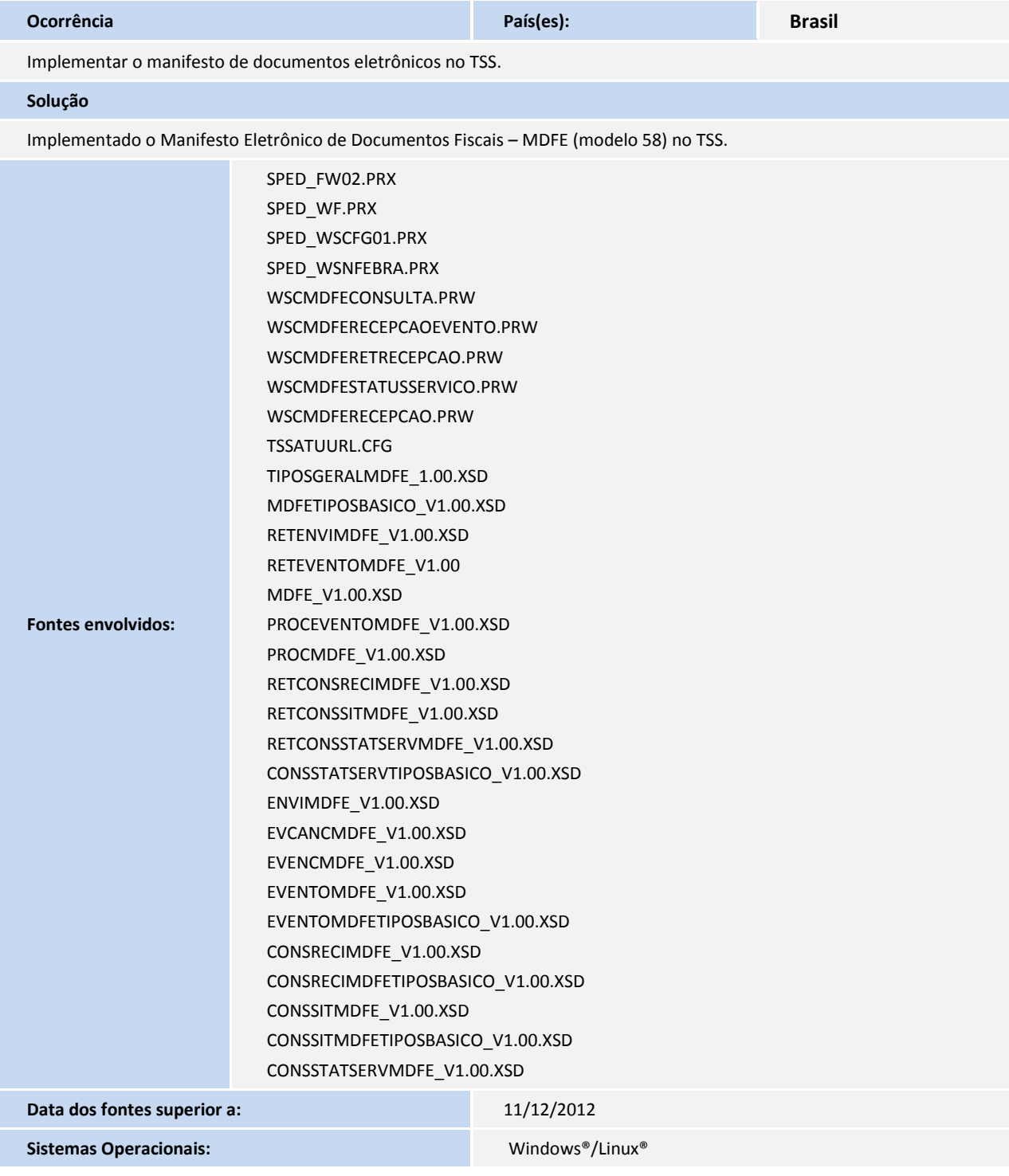

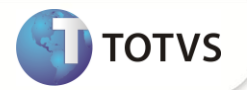

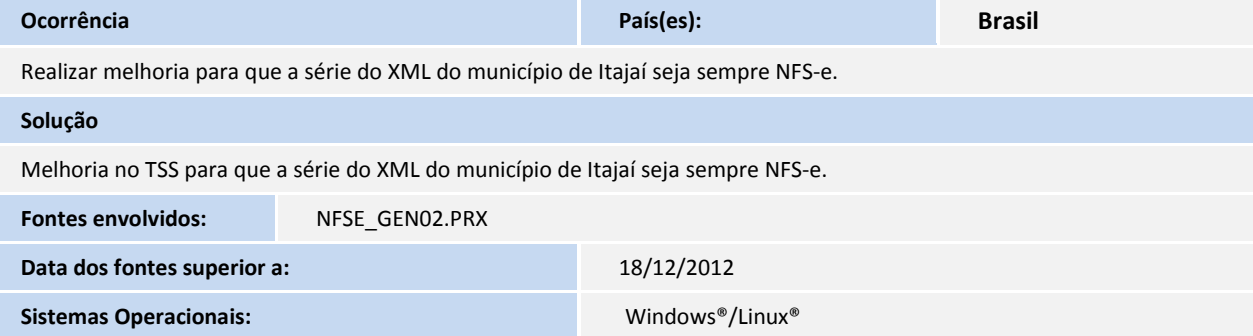

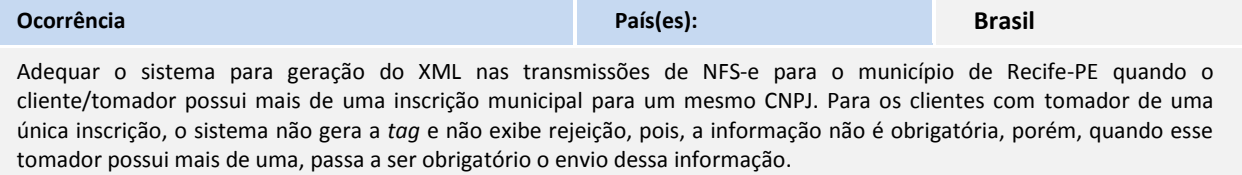

Ocorre Rejeição 220 - IM de preenchimento obrigatório quando o tomador possui mais de uma IM para o mesmo CNPJ.

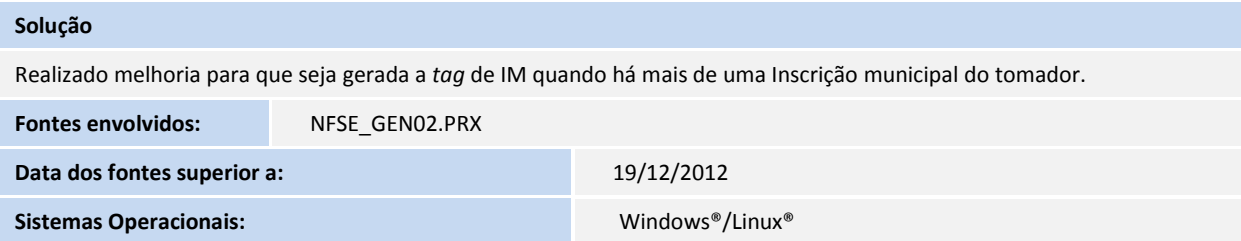

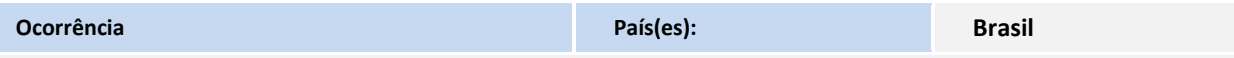

- Realizar melhoria no envio de Nota Fiscal de Serviço Eletrônica para o município de São José dos Campos quando o tomador for Exterior. O campo Código do Município deve conter 5 caracteres quando for Exterior.
- Na leitura do arquivo TSSATUURL.CFG é apresentada uma mensagem de exceção devido a duplicidade de URL na tabela SPED158.
- Realizado o seguinte procedimento: validada uma NF-e na SEFAZ, ou seja, transmitido pelo próprio ERP uma nota normal de saída com CNPJ Destinatário igual ao 53113791001790. Após tal processo foi alterada a *tag* </xNome> de forma proposital para que na Neogrid tivesse dificuldade na validação. O TSS capturou a NF-e e gravou na tabela SPED060 com *Status* 5 e o campo COLAEXP em branco, mesmo configurando o parâmetro MV\_CONFALL como S.

Na 2ª tentativa foi inserido, através do portal da Neogrid, o XML adequado e ele foi validado e retornou a tabela SPED060 com STATUS 4, porém, o campo XML da mesma tabela, apresentou o XML não adequado e o campo COLABEXP ainda ficou vazio.

#### **Solução**

- Melhoria aplicada para o envio da Nota Fiscal de Serviço Eletrônica para o município de São José dos Campos quando o tomador for Exterior. O campo Código do Município deve conter 5 caracteres quando for Exterior.
- Melhoria aplicada para que não ocorra a mensagem de exceção na leitura do arquivo TSSATUURL.CFG.
- Melhoria efetivada no TSS para que o campo *Status* da tabela SPED060 seja preenchido adequadamente, de acordo com o retorno da Neogrid.

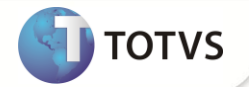

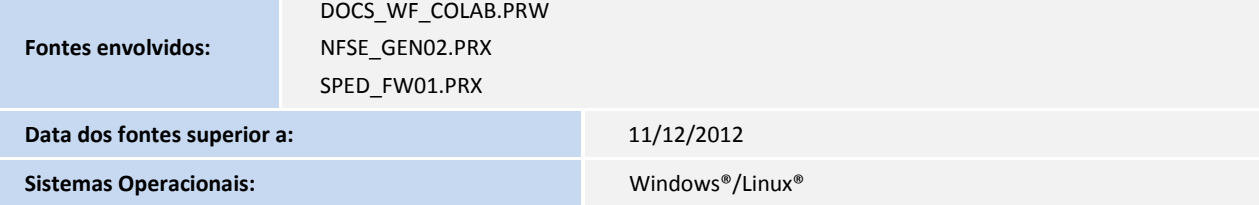

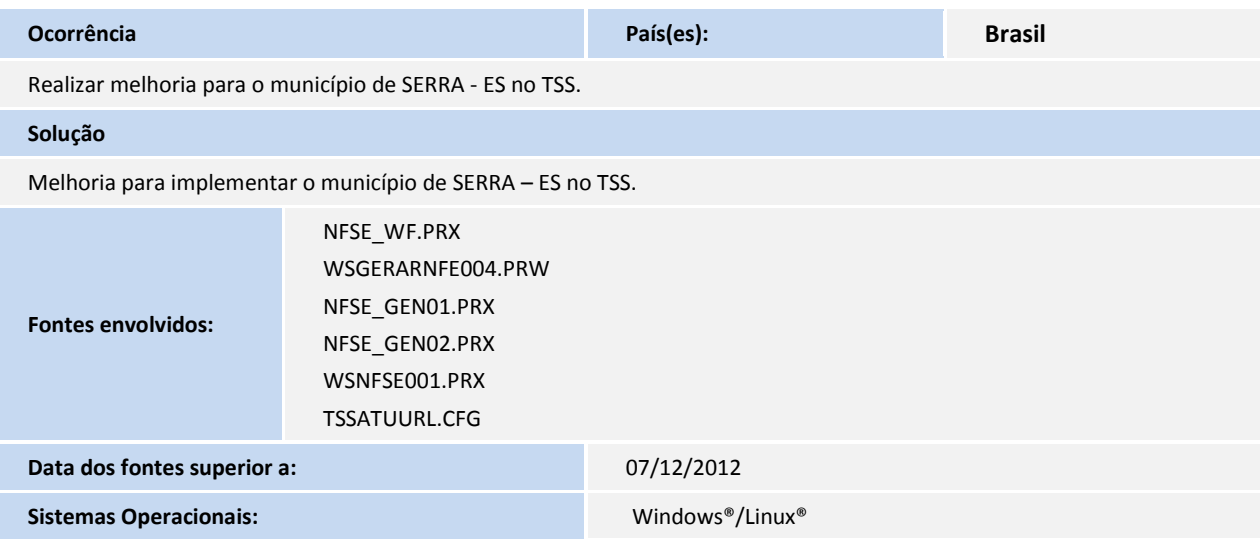

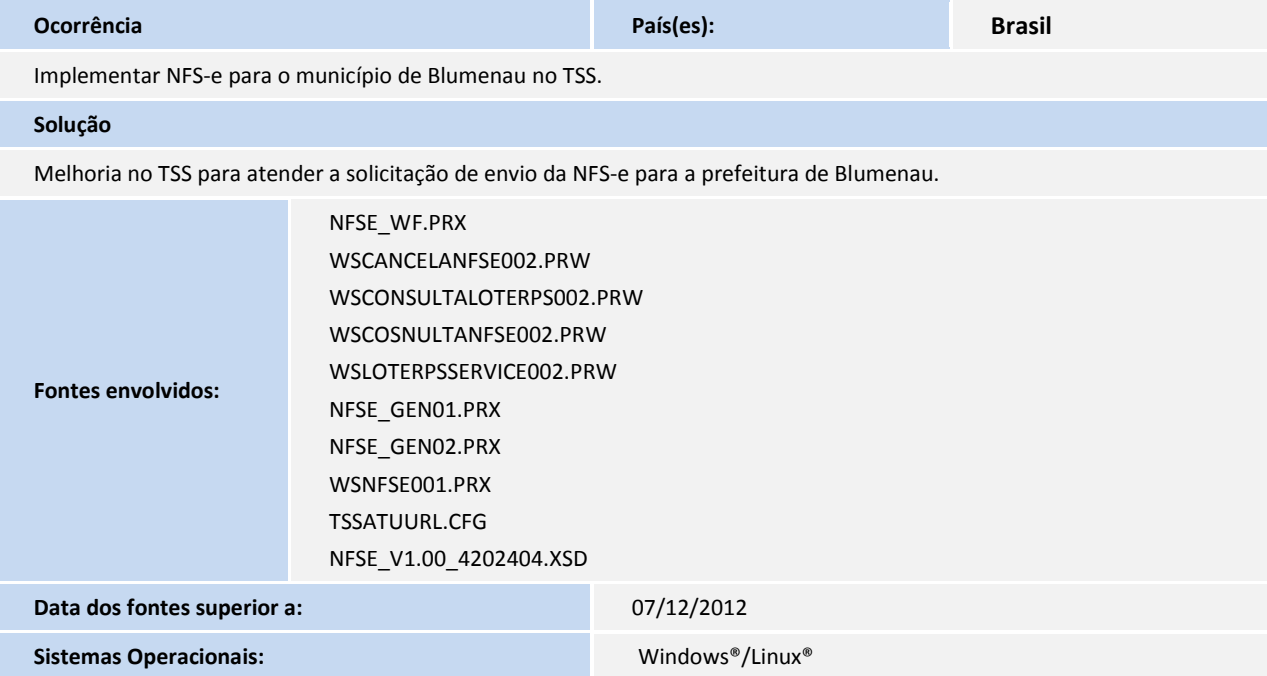

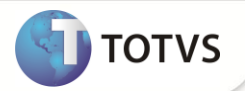

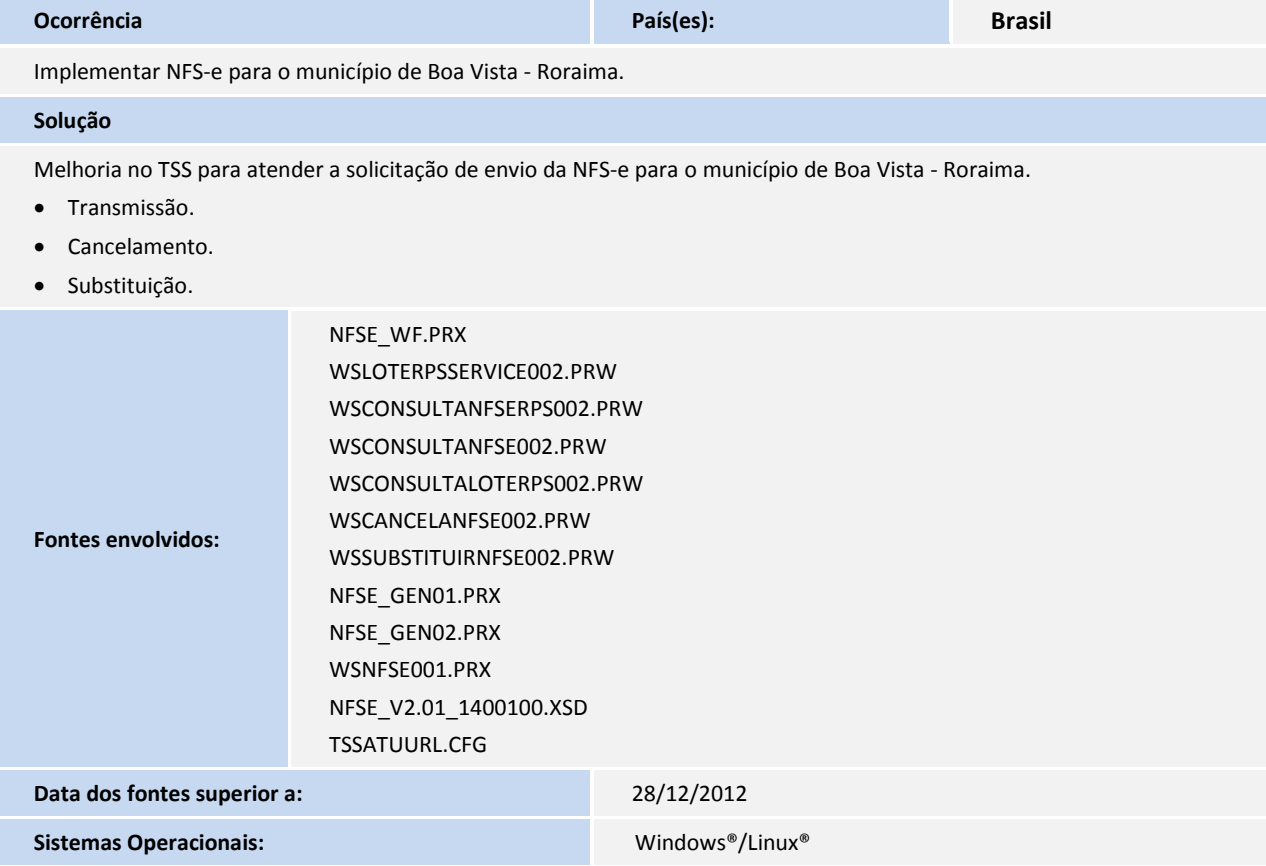